## Maths/SNT/NSI dans un petit Lycée Breton

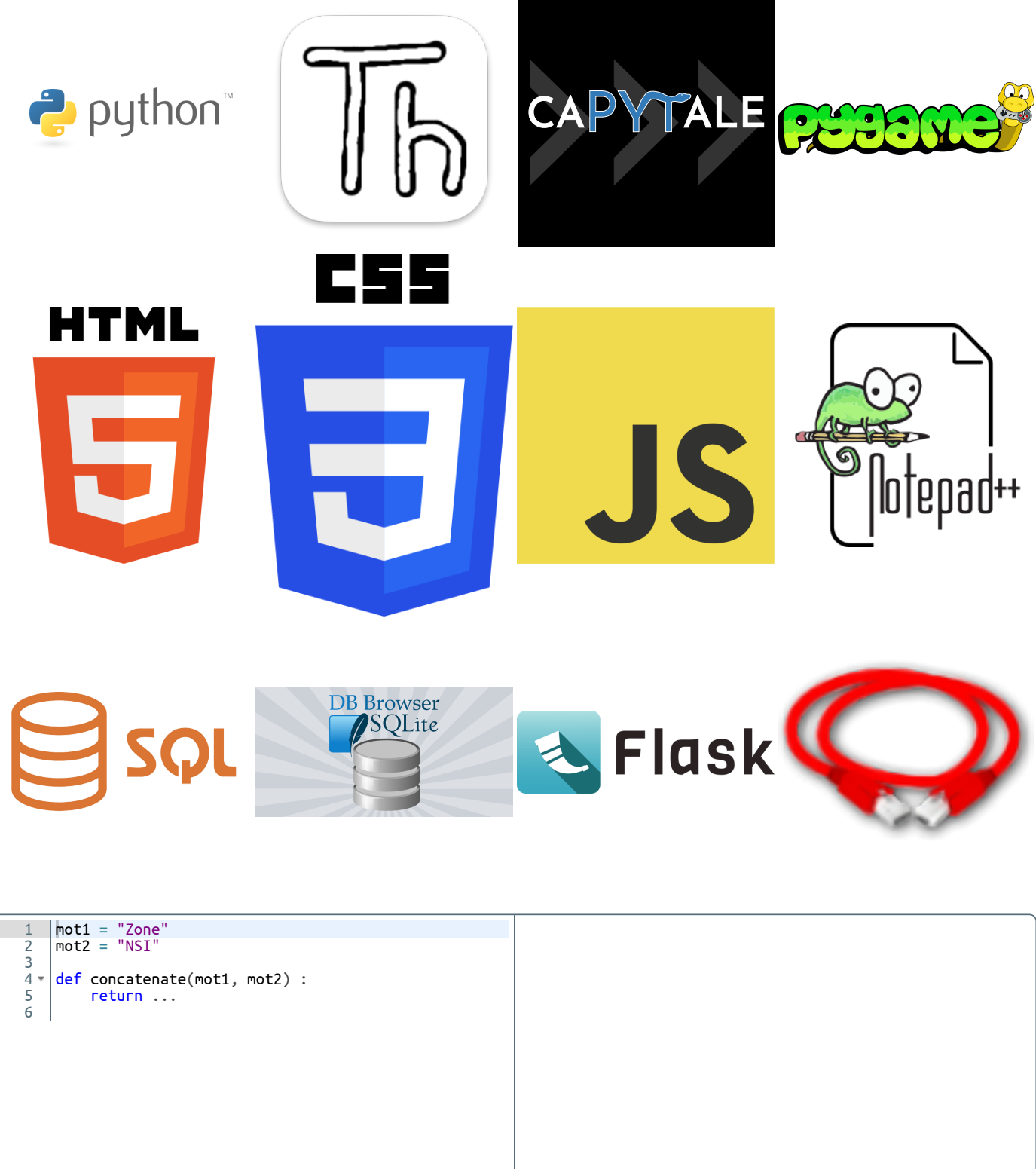

Evaluations restantes : 3/3

RR RR RR

17/05/2024 ZoneNSI